## **Termux Commands List PDF**

● **NETWORKING :** Termux networking commands allow users to do many types of network-related work on their device. Here are some basic Termux networking commands :

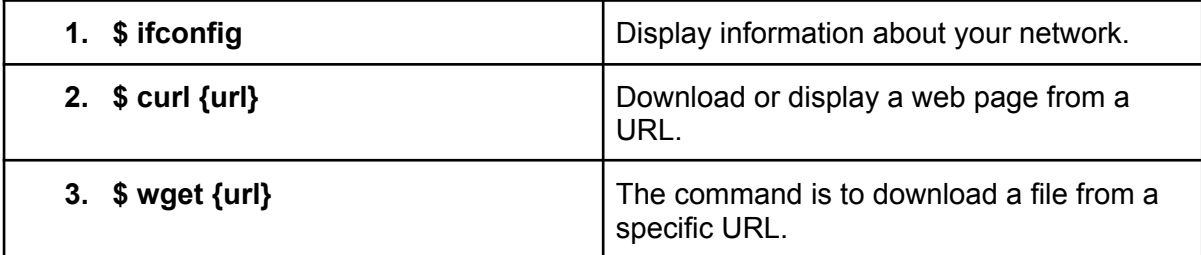

● **MANAGEMENT OF SYSTEM AND PROCESS :** Termux allows you to manage system processes and connect with the system of your Android device using various commands :

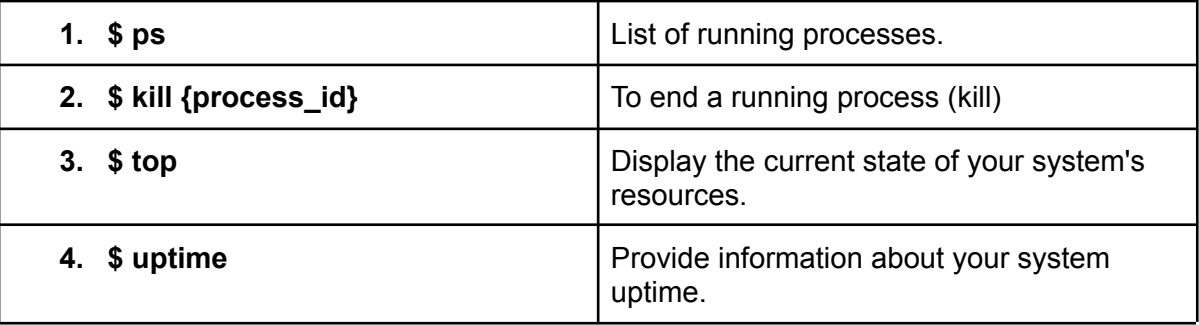

● **BASIC COMMANDS :** These commands serve a few roles :

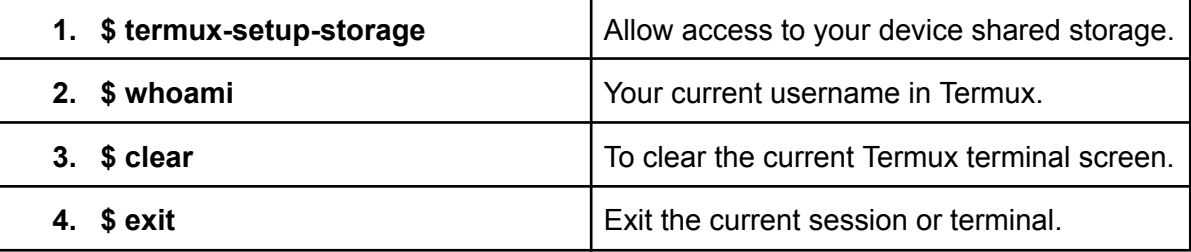

● **FILE RUNNING COMMANDS** : Termux allows you to run different types of files using specific commands based on the file type. Here are some file-running Termux commands:

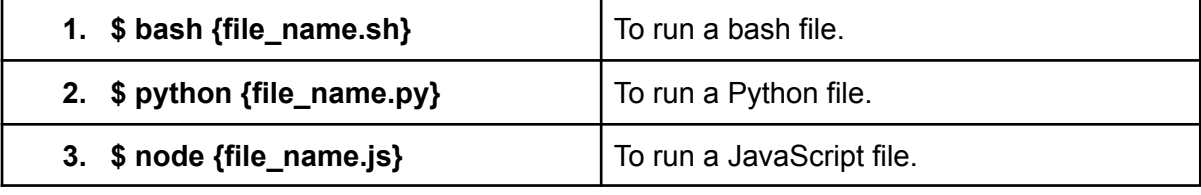

○ Credits : This pdf list was made by [www.termuxcommands.com](http://www.termuxcommands.com)